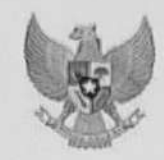

#### **LAPORAN HASIL**

#### Seleksi Kompetensi Bidang CPNS Tahun 2021 Titik Lokasi Aula BLK / UPT Pelatihan Kerja Kab.<br>Bondowese (SESLS) **Bondowoso (SESI 6)**

**INSTANSI: 6509 - Pemerintah Kab. Bondowoso** LOKASI : BLK /UPT Pel Kerja AHLI PERTAMA - MEDIK VETERINER

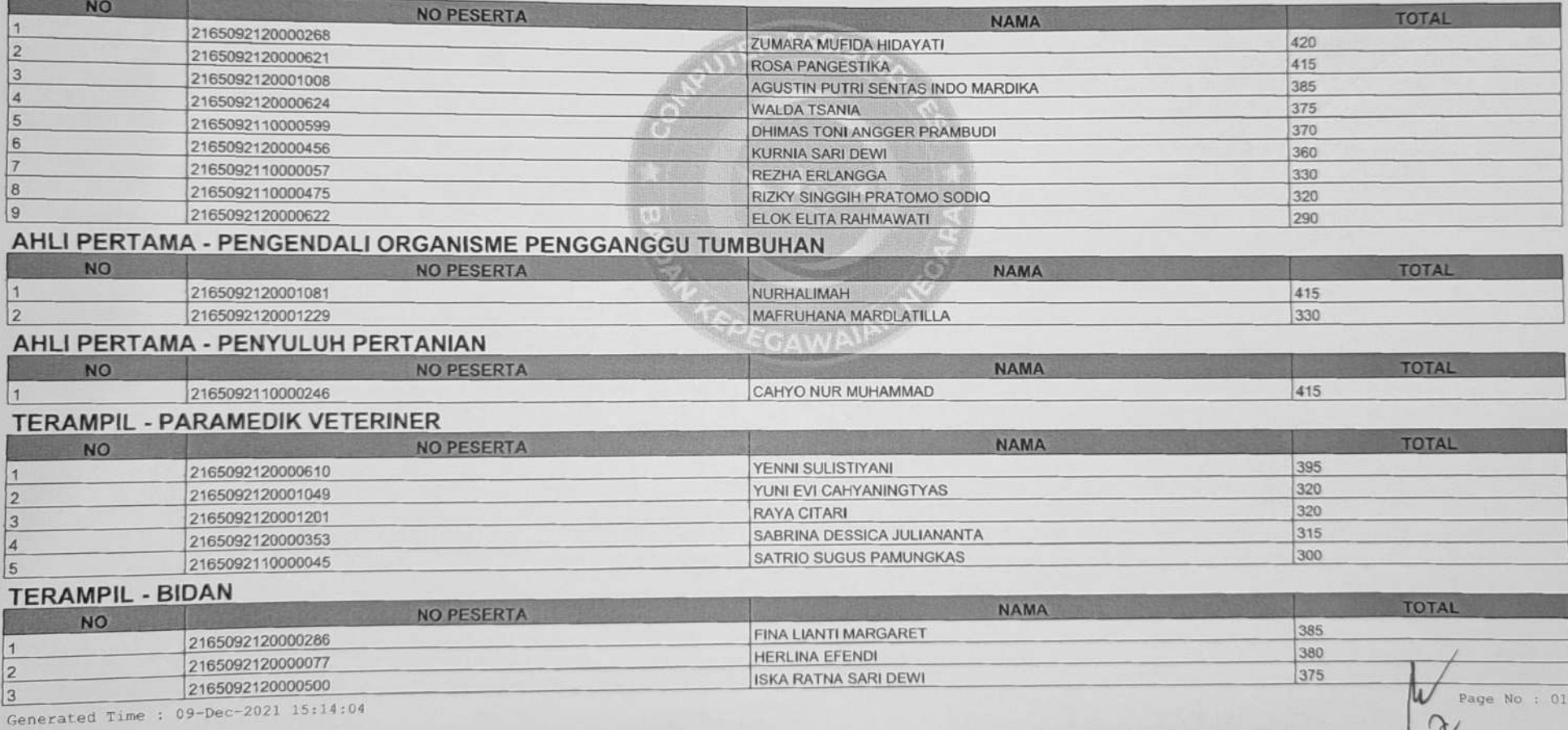

#### Scanned with DocScan

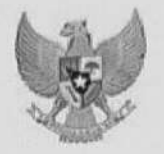

# **LAPORAN HASIL**<br>Seleksi Kompetensi Bidang CPNS Tahun 2021 Titik Lokasi Aula BLK / UPT Pelatihan Kerja Kab.<br>Bondowoso (SESI 6)

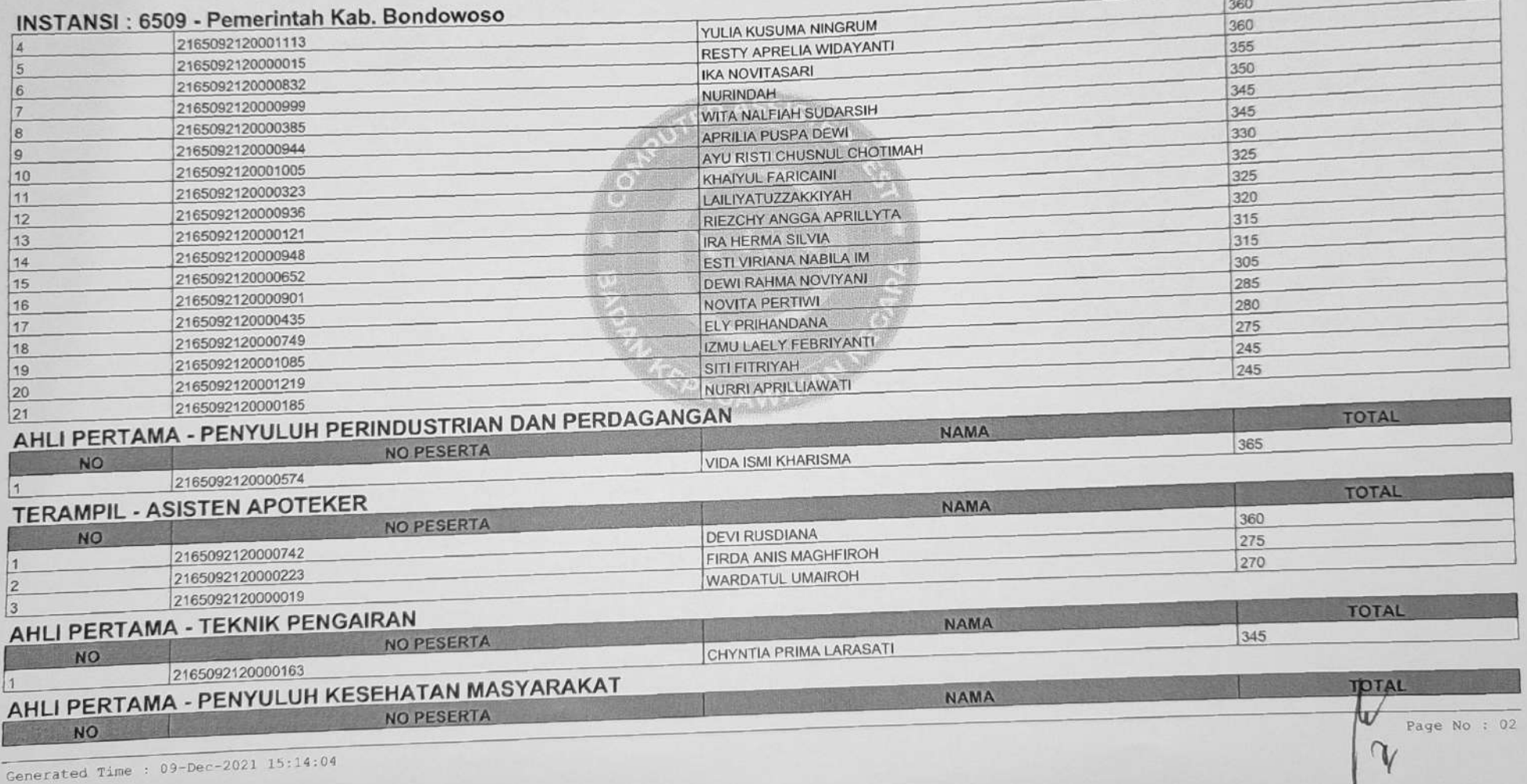

Scanned with DocScan

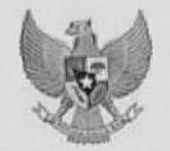

#### **LAPORAN HASIL**

# EAPORAN HASIL<br>Seleksi Kompetensi Bidang CPNS Tahun 2021 Titik Lokasi Aula BLK / UPT Pelatihan Kerja Kab.<br>Bondowoso (SESI 6)

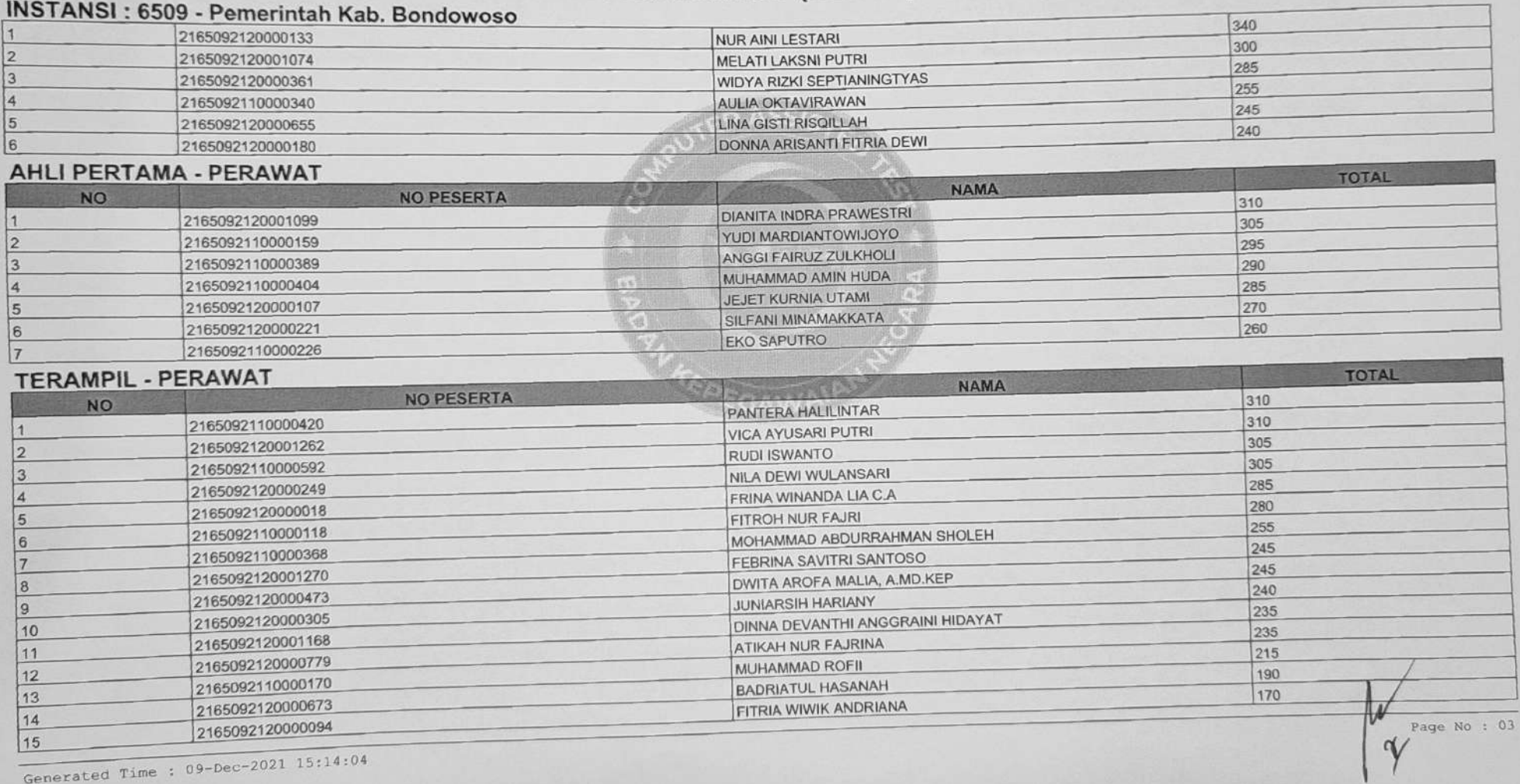

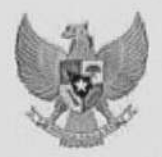

### LAPORAN HASIL<br>Seleksi Kompetensi Bidang CPNS Tahun 2021 Titik Lokasi Aula BLK / UPT Pelatihan Kerja Kab.<br>Bondowoso (SESI 6)<br>INSTANSI: 6509 - Pemerintah Kab. Bondowoso **LAPORAN HASIL**

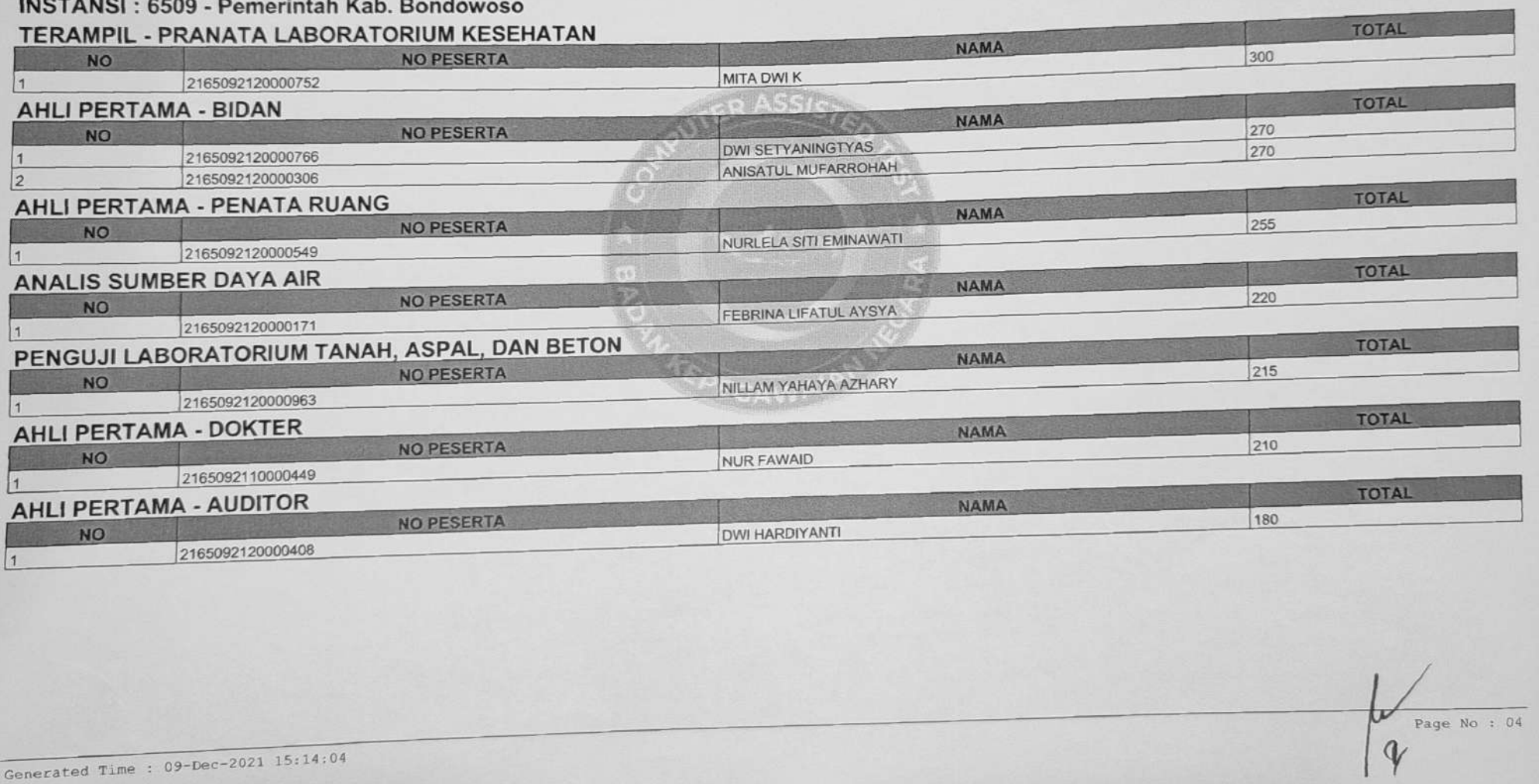

Scanned with DocScan

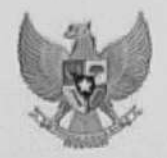

## LAPORAN HASIL<br>Seleksi Kompetensi Bidang CPNS Tahun 2021 Titik Lokasi Aula BLK / UPT Pelatihan Kerja Kab.<br>Bondowoso (SESI 6)<br>INSTANSI: 6509 - Pemerintah Kab. Bondowoso **LAPORAN HASIL**

#### **INSTANSI: 6509 - Pemerintah Kab. Bondowoso**

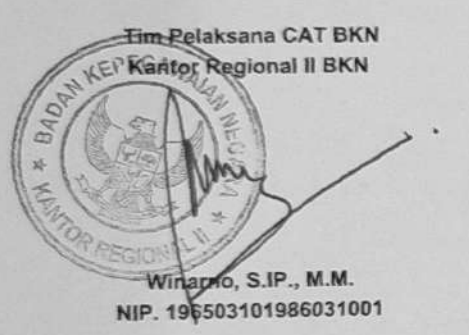

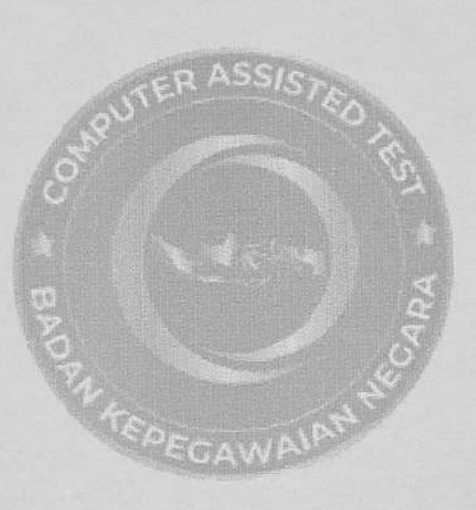

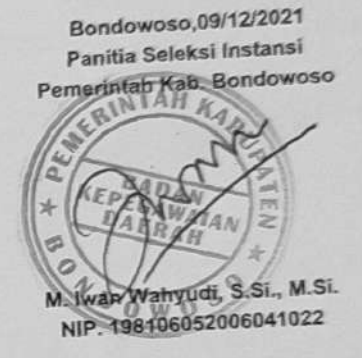

Generated Time : 09-Dec-2021 15:14:04

Scanned with DocScan

Page No :  $05$